# **Offline PowerApps APP (without Internet)**

#### **Overview:**

The project involved developing an application using PowerApps which is efficient to run in without internet condition. It will work on both connection and without connection of internet. It works on both windows and android OS.

## **Client details:**

**Name:** Confidential | **Industry:** Information and Technology

#### **Technologies:**

**Office365, Power Apps (Canvas), PowerFX, PowerAutomate (For multilevel approvals, CRUD operations in O365), MS dataverse, Tables**

## **Project Description:**

This is a very straight forward and simple application with rich code standard and profound business logic which makes the project working on without internet connectivity. Client has a requirement that their user are somehow facing the situation where internet are not reachable, on that situation user should not found any difficulties to access the application without losing their important information/data.

The project was successful and some of the salient features are as follows**:**

#### **Data Input screen:**

This is the welcome screen of the application. As this is a very straight forward application we are only dealing with data. In this screen user has to input the data and submit the data. If the internet connectivity is there data will be directly saved on dataverse table else data will saved on collection with secured access and once internet connection is established data will sync to the dataverse. Below you can find the sample screen as we cannot disclose the client data.

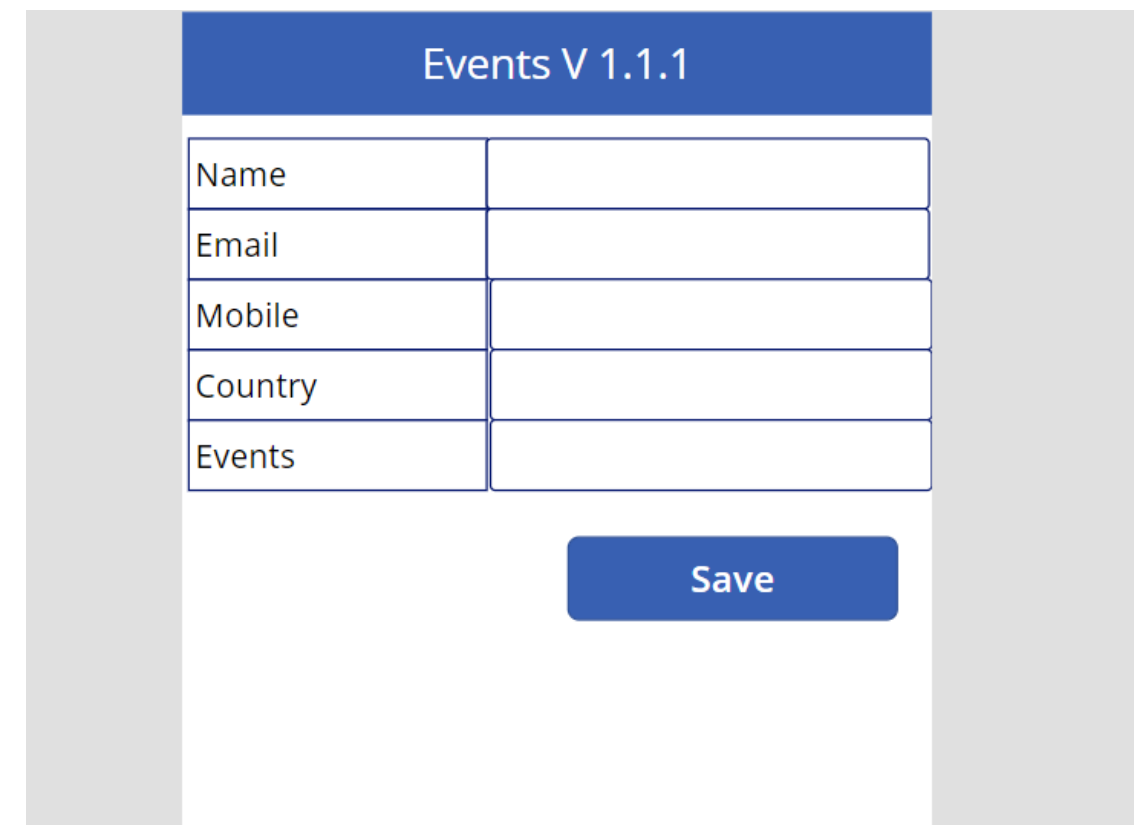

## **Data Visualization screen:**

After successfully submitting the data use will navigate into this screen where user can view that data and can find the data as per their required filters.

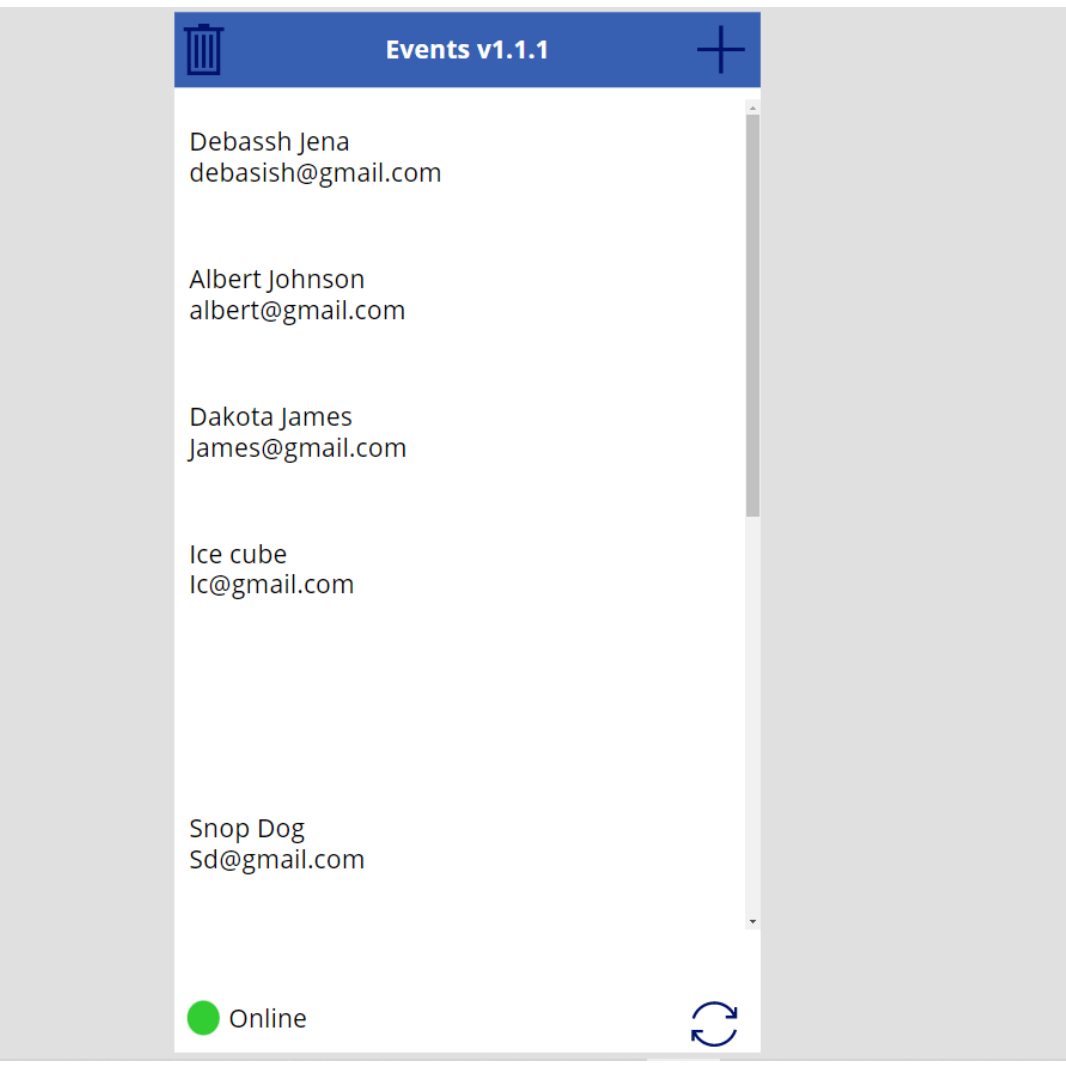

### **Online/offline configuration:**

In order make the user interaction easy and useful we have designed these configurations. If your connectivity is there you can find green color circle like Instagram chat box, and if internet connectivity is not there you will found yellow light with offline label text.

If found the data you have submitted in offline mode are not synchronizing with your database record. Then once your internet connectivity established click on that sync icon.

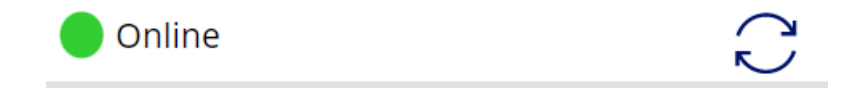

#### **MS Dataverse (Back-end technology):**

All the CRUD operation is performed in the MS dataverse for the proper functionality of the application.

| Albert Johnson | albert@gmail.com   | 2563984501 | Swizerland |
|----------------|--------------------|------------|------------|
| Dakota James   | James@gmail.com    | 8956231408 | Maxico     |
| Debassh Jena   | debasish@gmail.com | 7978681601 | India      |
| defrath        | aefrshtdykfu       | agsthdjf   | egrhtg     |
| defrgth        | aefrshtdykfu       | agsthdjf   | egrhtg     |
| Ice cube       | Ic@gmail.com       | 023125645  | <b>USA</b> |
| Jenifer Lopez  | jene@gmail.com     | 789654120  | England    |
| Jenifer Lopez  | jene@gmail.com     | 789654120  | England    |

 $+ 2$  additional rows

This project is successfully completed by using the above mentioned technology, process and it is maintaining the requirement of the client.